# Eclipse Theia The next gen Tool Platform for SDV

Jonas Helming & Philip Langer
EclipseSource

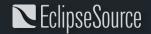

#### Why use a common tool platform for SDV?

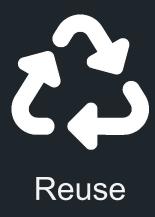

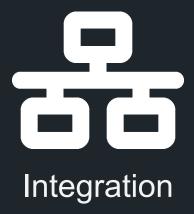

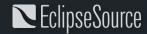

#### What is Eclipse Theia?

- Next gen Eclipse platform for building web-based tools and IDEs running on the desktop or in the cloud
  - A flexible workbench frame

- Common tool features to be reused
- A modular extension mechanism

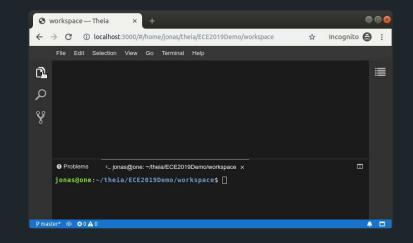

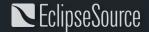

### Eclipse Theia - Unique selling points

- Flexibility and Adaptability
  - Custom UI and branding
  - Add custom features, remove default features
- Based on modern web-technologies (e.g. React, NPM and LSP)
  - Reuses a lot of standard technologies
  - Simple onboarding for web developers
- Can be deployed as a desktop or browser application
- Supports VS Code extensions
- Open Source (EPL) and vendor neutral governance

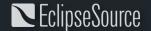

#### Examples for Eclipse Theia platform features

- View Management & Custom Views
- Text / Code Editor
- Commands / Menus / Keybindings

Terminal

Preferences

Debugging

Theming

Problems View

File Explorer

Output View

Toolbar

- VS Code extensions!
  - E.g. Git Support
  - And thousands more

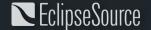

#### Additional features from the rich ecosystem

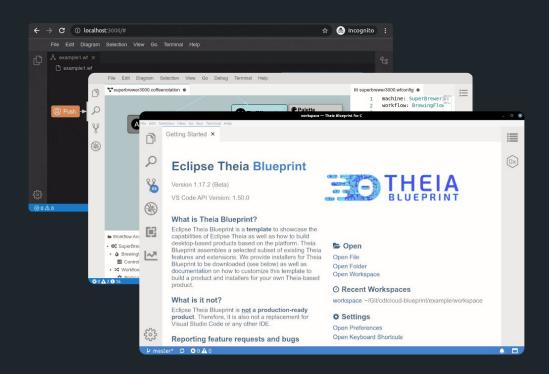

- CDT Cloud
  - C/C++ Tooling
- Eclipse GLSP
  - Diagram Editors
- EMF.cloud
  - Modeling Tools
  - Allows to reuse EMF
- Langium/Xtext
  - o DSLs
- JSON Forms
  - Form-based Views
- ...

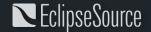

#### Seamless integration into one custom tool

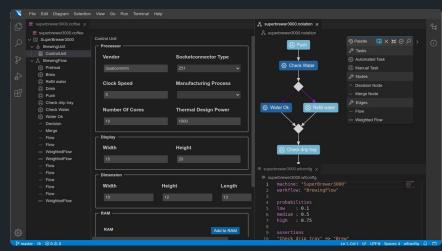

Coffee Editor (JSON Forms, GLSP, Xtext, EMF)

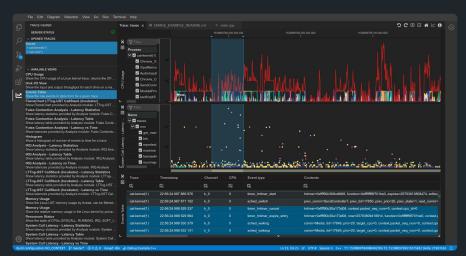

**CDT Cloud Blueprint (Trace Compass, Clangd, GBD)** 

#### Open and vendor neutral

- Open source under the EPL 2.0 (allows commercial usage)
- Hosted at the Eclipse Foundation
  - Vendor-neutral governance
  - IP process for contributions and dependencies
- Driven by a diverse community of contributing companies

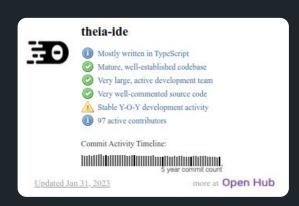

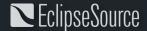

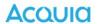

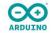

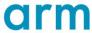

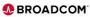

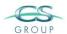

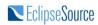

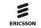

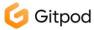

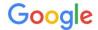

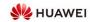

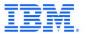

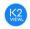

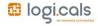

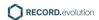

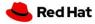

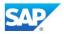

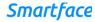

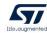

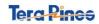

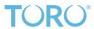

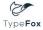

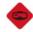

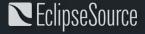

#### Some selected tools based on Theia

- ...
- Google Cloud Shell
- Mbed Studio
- Keil Studio Cloud
- Codeanywhere
- D-Wave Leap
- Arduino IDE 2.x (beta)
- Logi.cloud by logi.cals
- Coffee Editor by EclipseSource
- Eclipse Theia Blueprint
- CDT Cloud Blueprint

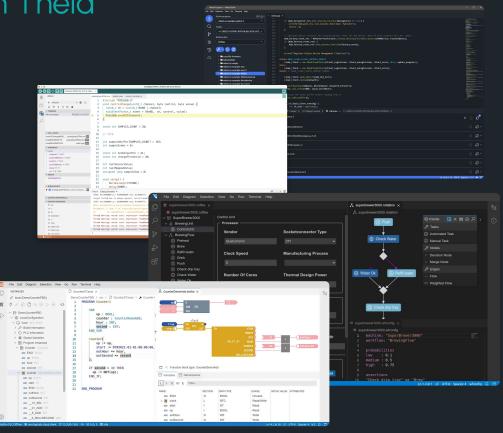

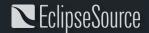

## Let's build a Streamlined SDV Engineering Tool

integrating and showcasing the SDV WG components

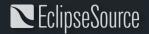